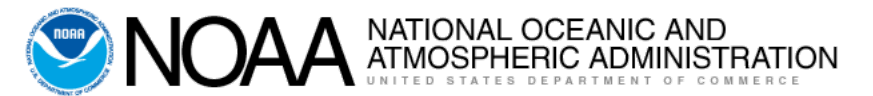

### **NGS Releases BETA OPUS Projects 5.0 — Now acce[ptin](https://www.facebook.com/sharer.php?u=https://content.govdelivery.com/accounts/USNOAANOS/bulletins/2f1c6fa)[g RT](https://twitter.com/intent/tweet?url=https://content.govdelivery.com/accounts/USNOAANOS/bulletins/2f1c6fa%2F&text=NGS%20Releases%20BETA%20OPUS%20Projects%205.0%20%E2%80%94%20Now%20accepting%20RTK%20data!)[K d](https://www.linkedin.com/shareArticle?mini=true&url=https://content.govdelivery.com/accounts/USNOAANOS/bulletins/2f1c6fa%2F&source=govDelivery)[ata!](mailto:?subject=NGS%20Releases%20BETA%20OPUS%20Projects%205.0%20%E2%80%94%20Now%20accepting%20RTK%20data!&body=https://content.govdelivery.com/accounts/USNOAANOS/bulletins/2f1c6fa)** NOAA's National Ocean Service sent this bulletin at 09/16/2021 11:24 AM EDT

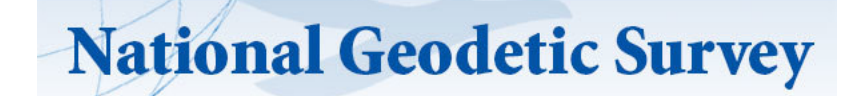

# **[Test New Features in](https://beta.ngs.noaa.gov/OPUS-Projects/OpusProjects.shtml?utm_medium=email&utm_source=GovDelivery) [BETA OPUS Projects 5.0](https://beta.ngs.noaa.gov/OPUS-Projects/OpusProjects.shtml?utm_medium=email&utm_source=GovDelivery)**

Users can now upload GNSS vectors into OPUS projects, including vectors derived from either a single-base realtime kinematic (RTK) setup or from a real-time network (RTN), for evaluation, quality assessment, and inclusion in a GNSS survey network for least squares adjustment.

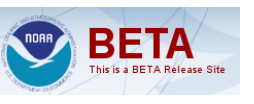

Use the new GNSS Vector Exchange (GVX) file format to transfer data from various manufacturer hardware to OPUS Projects 5.0.

Getting started:

- Use [sample data](https://geodesy.noaa.gov/data/formats/GVX/index.shtml?utm_medium=email&utm_source=GovDelivery) that are available online and in the GVX file format.
- Talk to your vendor about converting your own GNSS vector data to the GVX file format.

## **Learn More about OPUS Projects 5.0**

For an overview of the new features check out the recent NGS [webinar from May 20,](https://www.ngs.noaa.gov/web/science_edu/webinar_series/Webinars.shtml?utm_medium=email&utm_source=GovDelivery) 2021.

#### **OPUS-Projects for RTK/RTN Vectors**

NGS is developing OPUS-Projects so that GNSS vectors, including those from real-time kinematic (RTK) surveys, can be

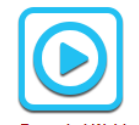

**View Recorded Webinar** 

uploaded to a survey network for least-squares adjustment and submittal to NGS for publication. This has required developing a standardized GNSS vector exchange format known as GVX.

\*Technical Content Rating: Advanced - Prior knowledge of this topic is suggested.

#### **NGS Welcomes Your Feedback**

NGS continually works to improve our services and releases beta versions of new or improved products for external testing and feedback. Please look for the new [Feedback Icon](https://survey.foresee.com/f/Lyy85ih6Fp?utm_medium=email&utm_source=GovDelivery) that appears on the right side of our OPUS pages. Click the icon to answer a short survey with your feedback, which will be used to make future improvements to OPUS. Or try uploading and working with GVX files in Beta OPUS Projects 5.0 and email your feedback to [ngs.feedback@noaa.gov.](mailto:ngs.feedback@noaa.gov)

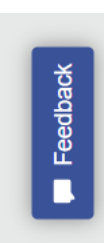

Send feedback on Beta OPUS Projects 5.0 at any time, by emailing [ngs.feedback@noaa.gov](mailto:ngs.feedback@noaa.gov).

> **NOAA's National Geodetic Survey** [geodesy.noaa.gov](https://geodesy.noaa.gov)

Stay Connected with NOAA's National Ocean Service [Manage Subscriptions](https://public.govdelivery.com/accounts/USNOAANOS/subscriber/edit?preferences=true#tab1)